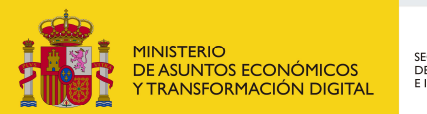

SECRETARÍA DE ESTADO<br>DE TELECOMUNICACIONES<br>E INFRAESTRUCTURAS DIGITALES

## Registro de Empresas Instaladoras de Telecomunicación

## Instrucciones para la Cancelación de la Inscripción en el Registro de Empresas Instaladoras de Telecomunicación

Podrá solicitar la cancelación de la inscripción exclusivamente el representante legal de la empresa instaladora inscrita.

En el apartado "Datos de identificación del solicitante", del formulario de solicitud, es imprescindible que se haga constar el nombre de la empresa y su NIF/CIF.

En el apartado "Datos relativos a la solicitud" del formulario, deberá marcar el recuadro que se muestra a continuación y escribir en la casilla "Número de expediente" el nº de inscripción de la empresa instaladora.

## ⊽ En caso de tratarse de algún trámite relacionado con un expediente ya existente marque el recuadro e indique su número.

Número Expediente

Al final del formulario de solicitud, apartado "Documentación a aportar", deberá adjuntar el fichero que contenga las escrituras de representación legal de la persona declarante.

Para solicitar este procedimiento no tiene que abonar una tasa.

La notificación de la cancelación se hará exclusivamente mediante correo electrónico.